### OBJECT-ORIENTED CONCEPTS, PROJECT WORK

CSSE 120—Rose Hulman Institute of Technology

#### Exam 2 Facts

- □ Date: Tuesday, October 16, 2007
- $\square$  Time: 7:00 to 9:00 PM
- □ Venue: Section 1 (Delvin) O257 Section 3 (Curt) O267 Section 2 (Claude) A-G O257, H-Z O267
- □ Chapters: Zelle chapters 1 to 12 with greater emphasis on chapters 6 to 12
- □ Organization: A paper part and a computer part, just as on the first exam. Same resources allowed.

# Possible topics for exam 2

- **□** topics for exam 1
- $\Box$  defining functions
- $\square$  using functions
- $\Box$  decision structures
- $\square$  exception handling
- loops
	- $\blacksquare$  indefinite(while)
	- **<u>n</u>** interactive
	- **<u>E</u>** sentinel
	- $\blacksquare$  file
	- **nested**
- computing with Booleans
- $\Box$  random numbers
- □ top-down design
- D bottom-up implementation
- □ objects
- □ defining & using new classes
- □ data processing with Class
- **D** encapsulation
- □ widgets
- $\Box$  lists (with objects, classes)
- process of OOD
- OO concepts

# Object-Oriented Programming

- $\Box$  Technique becoming standard practice in software development
- $\Box$  Facilitates production of complex software
	- **D** More reliable
	- **O** Cost-effective
	- **E** Models real world

## Object-Oriented Concepts

- $\Box$  Features that make development truly objectoriented
	- Encapsulation: Separating implementation details of an object from how the object is used
	- **□ Inheritance: Defining new classes to borrow behavior** from 1 or more other classes
	- Polymorphism: What an object does in response to a method call depends on the type or class of the object

### Encapsulation

- □ Separates object use (how it is used) from object implementation (what it does)
	- **I**mplementation is independent of how it is used
	- Makes it easier to think about the code
- □ Client code sees a "black box" with a known interface
- $\Box$  Implementation can change without changing client

### Encapsulation Example

#### Fraction Class

#### Client code

```
g = Fraction (12, 6)h = Fraction (6, 11)
print g, h
print g.add(h)
```
**Fraction** def **\_\_init\_\_(***self, numerator=0, denominator=1):*

str (*self)* 

add(*self, other)* 

#### Client code

#### Thinking Inside the Box  $g = \frac{F}{2}$  Fraction(12,6)

 $h =$  Fraction (6, 11) print g, h print g.add(h)

```
class Fraction:
    """Without normalization."""
    def __init__(self, numerator=0, denominator=1):
        self.num = numerator
        self.den = denominator
    def __str__(self):
        if self.den == 0:
            return 'undefined fraction'
        fact = gcd(abs(self.num), abs(self.den))
        if self.den < 0:
            fact = -factreturn str(self.num // fact) + '/' + \
                   str(self.den // fact)
```
#### def **add(***self, other):*

return Fraction(*self.num\*other.den + \ self.den\*other.num, self.den\*other.den)*

#### Client code

#### Thinking Inside the Box  $g = \text{Fraction}(12,6)$

class **Fraction:**

 $h =$  Fraction (6, 11) print g, h print g.add(h)

```
"""With normalization."""
def __init__(self, numerator=0, denominator=1):
    if denominator==0:
        self.den = 0
        self.num = 0
    else:
        fact = gcd(abs(numerator), abs(denominator))
        if denominator < 0:
            factor = -factorself.num = numerator // fact
        self.den = denominator // fact
def __str__(self):
    if self.den == 0:
        return 'undefined fraction'
```

```
return str(self.num) + '/' + str(self.den)
```
def **add(***self, other): (unchanged)*

### Function *vs.* object encapsulation

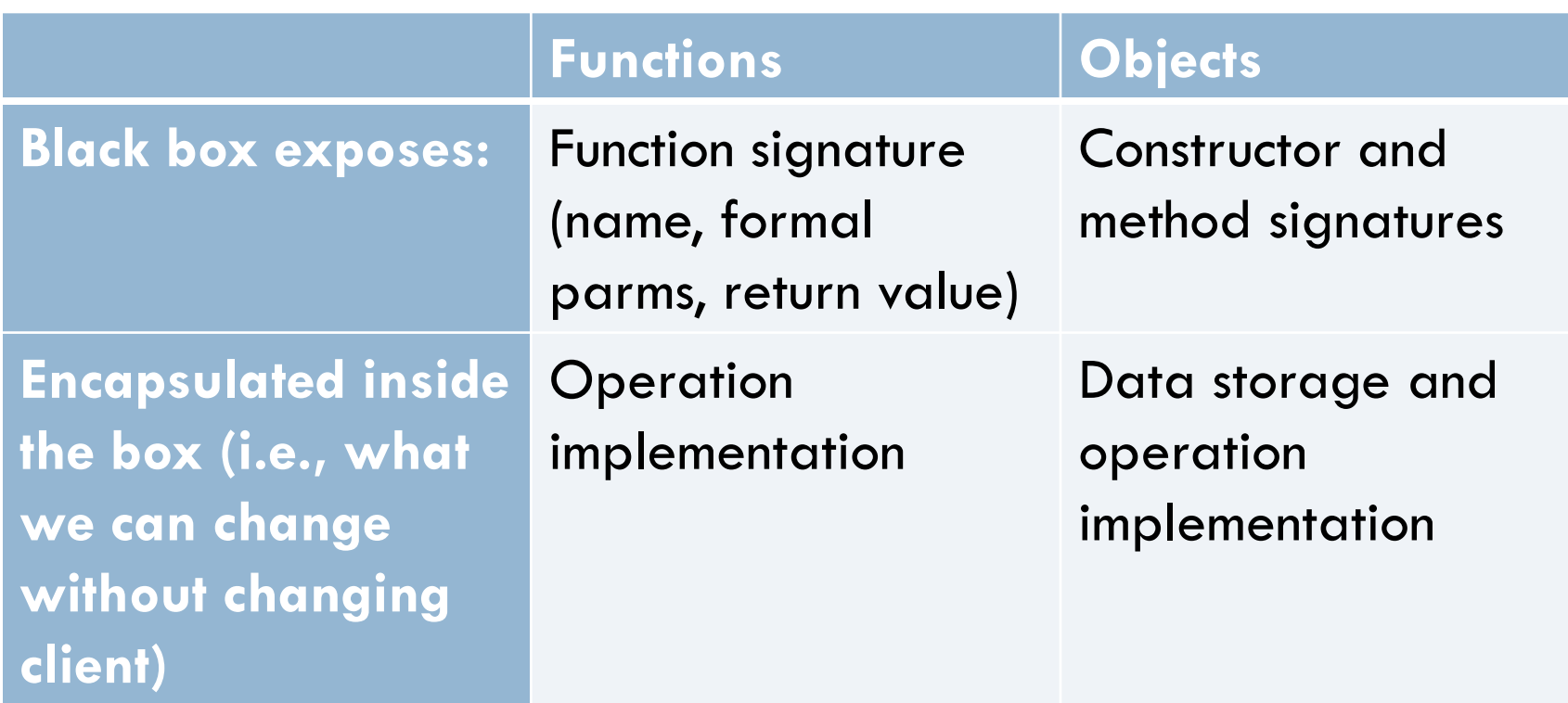

### Inheritance

#### □ Superclass

- **Base class that new class borrows from** 
	- **Instance variables and methods**
- **□ Models a more general concept**
- □ Subclass
	- **n** New class that borrows behavior from the superclass
	- Models a special case of the more general concept
	- **□** More specialized class that inherits from the superclass
	- **E** Enhances the superclass
	- **<u>E</u>** Is a derived class

#### Relationship between classes

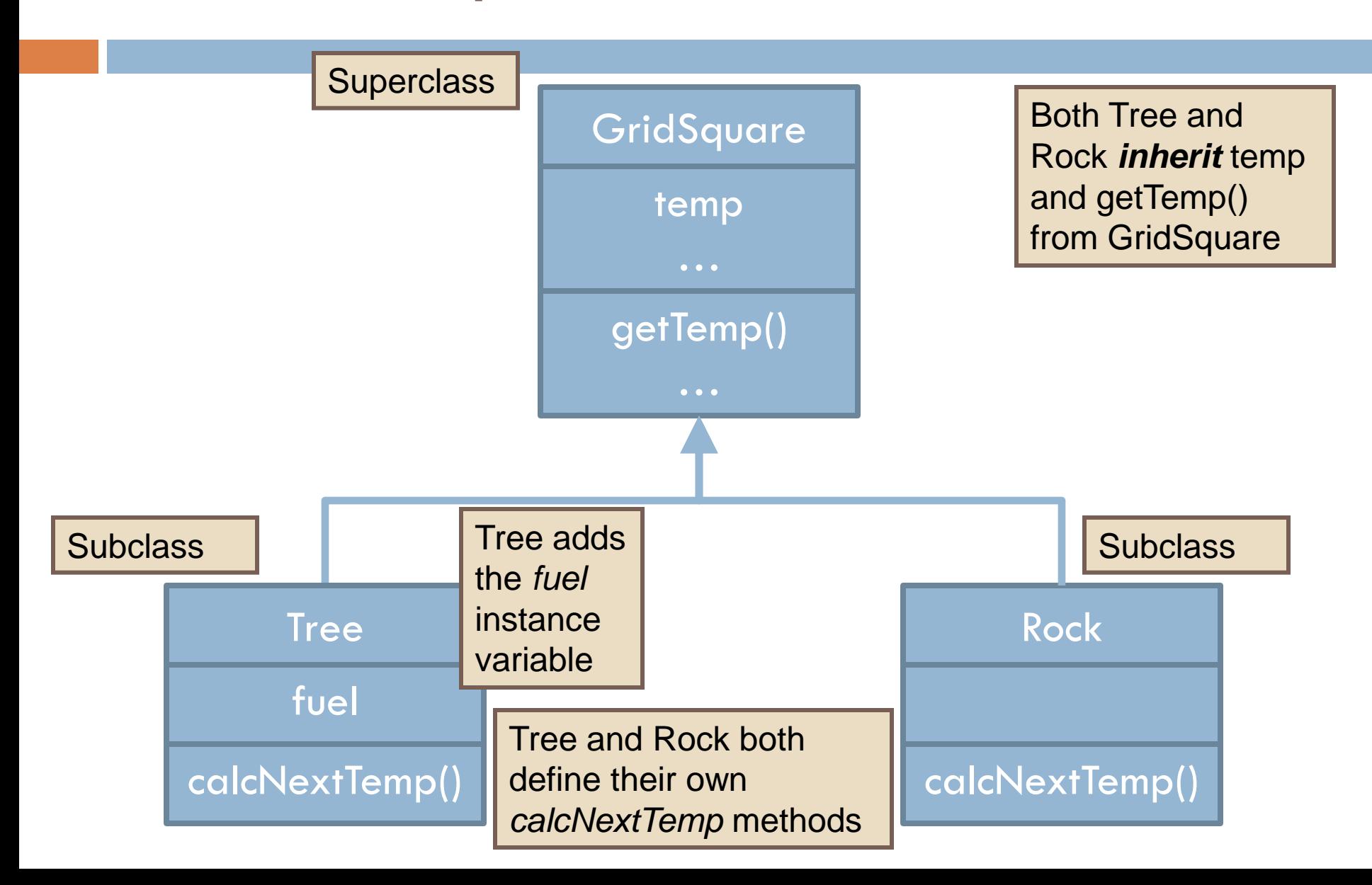

#### Subclass definition

#### class **GridSquare:**

def **\_\_init\_\_(***self, row, col): self.row = row self.col = col*

#### class **Tree(GridSquare):** def **\_\_init\_\_(***self, row, col, fuel):* GridSquare.\_\_init\_\_(*self, row, col) self.fuel = fuel*

#### Inheritance example

- Using Eclipse, checkout project **OOConcepts** from the svn repository
- □ Execute the bankAccount program
- □ Study the code and answer quiz questions 5, 6, and 7

# Polymorphism

- $\Box$  Behavior can vary depending on the actual type of an object
- □ Consider the calcNextTemp() method
	- **□** Both Trees and Rocks can calcNextTemp, but they do so differently
- $\Box$  Consider the '+' operator
	- $\Box$  5 + 6, 4.3 + 7.0, [1, 2, 3] + [4.3, 7.8]
- □ Consider Zelle graphics library
	- **□** circle.draw(window)
	- **F** rectangle.draw(window)

### A polymorphism example

#### def **main():**

```
animals = [Animal("Garth")]
animals.append(Cat("Mittens"))
animals.append(Dog("Blacky"))
```

```
for animal in animals: 
    print ''\n\cdot n'', str(animal) + " and I " \
           + animal.sound()
```
#### Look at animalSounds.py in the OOConcepts project

#### In-class exercise

- □ Add a CheckingAccount class as a subclass of **BankAccount**
- Add a transactionCount instance variable to the CheckingAccount class
- □ Without affecting the superclass BankAccount, enhance the methods deposit() and withdraw() to update transactionCount
- Add method getTransactionCount() to CheckingAccount that returns the transaction count
- □ Test and commit your work to your SVN repository

### Project Milestones

- □ Session 20 Program Shows Game State:
	- printBoard() and createBoard(listOfRows)
	- Note that you have to design and implement some data structure to track the board state
- □ Session 21 Program Allows Player to Make Any Single Move:
	- **□** makeMove(chooseRow, chooseColumn, placeRow, placeColumn)
- □ Session 22 Game Finished
- DATE TBD Final Presentation

#### Project Work

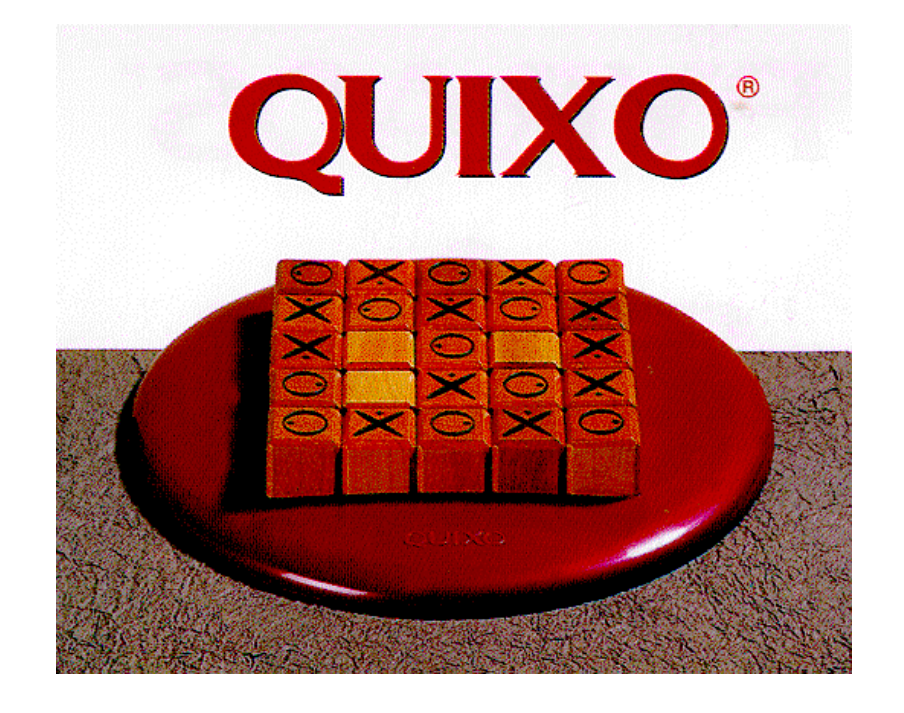